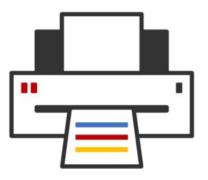

# **OpenPrinting** Snap, OCI, cups-filters, CPDB, desktop integration of CUPS 3.x

Till Kamppeter – OpenPrinting 6 May 2024

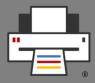

- cups-filters takes up everything from CUPS which Mac
  OS X does not need (CUPS 1.6.x)
  - Started end of 2011 by OpenPrinting, overtaking most of CUPS' filters
  - Switched filters over from PostScript-centric to PDFcentric workflow
  - cups-browsed introduced end of 2012, to introduce browsing of DNS-SD-advertised remote CUPS queues, as CUPS dropped its own broadcasting/browsing
  - 13 years of further development added things like driverless printing support, clustering, support for Printer Applications, IPP standards, PPD-less...

# cups-filters Development: Project has been split

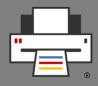

- cups-filters split into 5 parts now
  - libcupsfilters
    - Filter functions and more for Printer Applications/drivers
  - libppd
    - All PPD support of CUPS 2.x and more
  - cups-filters
    - Filter/backend executables for CUPS 2.x
  - braille-printer-app
    - Printer Application for Braille embossers
  - cups-browsed
    - Daemon for printer clusters and legacy printer sharing

# cups-filters Development: Project has been split

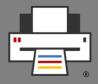

- Splitting done to **separate PPD file support**, to easily fade it out, discontinue it in the future
  - libcupsfilters
    - Completely free of PPD file support
    - Filter functions take
      - Printer IPP attributes instead of PPDs
      - Job IPP attributes for options
  - libppd
    - PPD and PostScript output support for legacy
    - All functionality from CUPS: libcups, ppdc, cups-driverd, cupstestppd
    - For filter functions: Wrapper, PPD  $\rightarrow$  IPP converter

# cups-filters Development: Project has been split

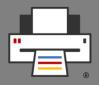

#### • cups-filters

- CUPS filter/backend executables for CUPS 2.x (legacy)
- Uses filter functions with PPD support from libppd
- **foomatic-rip** supports PPDs on its own
- braille-printer-app
  - Once converted to Printer Application, no PPD file support any more
- cups-browsed
  - Currently still doing classic queues with PPDs
  - To be **converted to Printer Application**, then free of PPD file support

# cups-filters Development: libcupsfilters

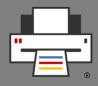

- Filter functions
  - Converted all CUPS filters into filter functions
  - Added some new filter functions: cfFilterPWGToRaster(), cfFilterUniversal(), cfFilterExternal()
  - Filter functions work without PPDs, using printer and job IPP attributes)
  - To use filter functions with PPDs, libppd provides data structure extension, PPD → IPP attributes converter and wrappers
  - Use **parameters** instead of environment variables
  - All logging into **log function**, no leaks into stderr

# cups-filters Development: libcupsfilters

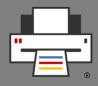

#### • Raster data handling

- Conversion of image/raster format, color spaces/depth, generate Raster headers, select color space/depth for job
- IPP Attribute handling
  - **get-printer-attributes**, resolve DNS-SD URIs, select setting from printer/job attributes, select resolutions and page sizes/margins
- Make/Model/Device ID string handling
  - Sanitizing, comparing, readability
- Human-readable strings/translations
  - Message catalogs from IPP services and from CUPS

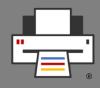

- All PPD file support functionality taken from CUPS 2.x
  - libcups: All ppd...() API functions (ppd.h), made some internal functions public
  - **ppdc**: Utilities also some library functions added to API
  - **cups-driverd**: Functionality as API functions
  - cupstestppd: ppdTest() function, testppdfile utility
- Added functionality
  - PPD support for filter functions
    - Convert PPD options/attrib. into printer IPP attributes
    - Wrapper filter functions for special needs
  - Wrapper to turn filter functions into CUPS filters

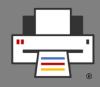

- Improvements and fixes
  - PPD support for **filter functions** (ppd-filter.h)
    - **ppdFilterLoadPPD()**: PPD file → Printer IPP attributes converter (calls also **ppdLoadAttributes()**)
    - Wrapper filter functions only for special cases: ppdFilterExternalCUPS(), ppdFilter...ToPDF(), ppdFilterUniversal()
    - Named ("libppd") extension for filter function data structure, to hold PPD file name and data, for wrappers
    - **ppdFilterCUPSWrapper()**: Wrapper to make PPDsupporting CUPS filter executables from filter functions
  - **ppdFilterExternalCUPS()**: Call external, also proprietary, CUPS filters and backends

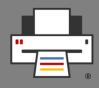

- Improvements and fixes
  - Also PostScript output is obsolete and PostScript printers always come with PPD files
     => Move PostScript output filter functions to libppd
    - ppdFilterPSToPS(), ppdFilterPDFToPS(), ppdFilterRasterToPS(), ppdFilterImageToPS()
  - ppdFilterEmitJCL(): JCL/PJL support in filter functions moved to libppd, commands usually supplied by PPD files
  - Support for **page size variants** (A4, A4.Borderless, A4.Duplex, ...), for different margins, sometimes also different print size (overspray).
  - Support for **duplicate sizes** with different names

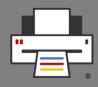

- We want to do away with PPDs. Why libppd?
  - Legacy printer driver support
    - No re-writing of driver code for which one has not the hardware for testing
    - Proprietary drivers
    - See also pappl-retrofit
  - Put together all PPD file support functionality in just one library
    - Easy fading out of PPD file support
    - Easy discontinuing maintenance
    - Without loss of all the other functionality

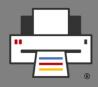

- BUT ...
  - DO NOT create new PPD files and classic CUPS drivers only because we have this library!
  - This library is ONLY for retro-fitting drivers and PPD files which already exist, to avoid re-writing unmaintained, untestable, or proprietary code for devices you cannot buy any more!
- If you want to write printer drivers ...

... create Printer Applications!

#### cups-filters Development: cups-filters

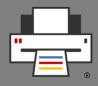

- CUPS backend and filter executables for CUPS 2.x
- Filter executables of general conversion filters replaced by small code stub, calling the corresponding filter function via ppdFilterCUPSWrapper()
- Only foomatic-rip and printer drivers (rastertoescpx, rastertopclx, commandtoescpx, commandtopclx) are actually implemented in cups-filters
- Backends parallel, serial, beh
- **driverless** utility to retro-fit driverless printing support into classic printer setup tools
- **Sample PPD files** for non-IPP PDF printers and PCL-XL printers

### cups-filters Development: cups-filters

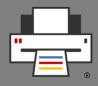

- Further improvements and fixes
  - Streaming mode via filter-streaming-mode option to run filters optimized or streaming, currently affects pdftopdf, gsto..., foomatic-rip filters.
  - imagetops implemented via ppdFilterImageToPS()
  - **sys5ippprinter** removed: CUPS does not support System V interface scripts any more, and this first approach of PPD-less printing got never adopted ...
  - **urftopdf** removed: CUPS supports URF/Apple Raster by itself

# cups-filters Development: cups-browsed

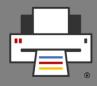

- Auto-create local CUPS queues for network IPP printers and remote, shared CUPS queues
- Create permanent queues if CUPS would print with a temporary queue, for out-of-date print dialogs
- Create **clusters of printers**, also of different models
  - Automatic for equally-named printers of different servers
  - Manual by config file
- Legacy CUPS broadcasting/browsing to connect with CUPS <= 1.5 servers and clients</li>
- Legacy **LDAP** support
- Highly configurable

#### cups-filters Development: 2.0.0 Release

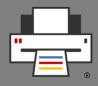

- License: Apache 2.0 + (L)GPL2 exception, same as CUPS
- Cleaned up naming style to match CUPS:
  - API functions: "cfCamelCase()", "ppdCamelCase()"
  - Library-internal (private) functions: "\_cfCamelCase()",
    "\_ppdCamelCase()"
  - File-local (static) functions: "underscore\_separated()"
- Cleaned up all the code to coding style of CUPS
- Bumped **soname** to **2**

# cups-filters Development: Finalizing 2.0.0 Release

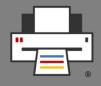

- Improvements and fixes approaching final 2.0.0
  - Only bug fixes

(News Sep 2023)

- First security vulnerability fix for CVE-2023-24805
  - Arbitrary command execution by the **beh** (Backend Error Handler) backend
  - **beh** is rarely used, but it was a great **dress rehearsal** for security vulnerabilities
  - Wrote security bug handling tutorial in May 2023
    News
- Synced up libppd with CUPS, 3 years of fixes and improvements
- **cups-browsed** busy loop fix from multi-threading support

# cups-filters Development: braille-printer-app

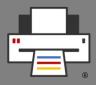

- Not yet released, needs to get converted to Printer Application first
- Work was started in GSoC 2022 project, GSoC 2023 proposal did not get a contributor slot from Google
- Arun Patwa will do the conversion in GSoC 2024

#### cups-filters Development: Next steps

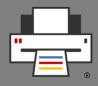

- libcups 3.x support
  - DONE for 2.1.0, in libcupsfilters and libppd
    - Thanks to Gayatri Kapse and Biswadeep Purkayastha for the conversion
  - **cups-browsed**: Needs to be checked, probably together with conversion to Printer Application
  - Also in 2.1.0: Fixed API functions for DNS-SD URI resolution to easily pass to its support by libcups3.
  - Otherwise transition was easy, we prepared well by the design of libppd

#### cups-filters Development: Next steps

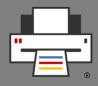

- Further plans
  - Due to our strategy of developing consumers (Printer Applications, ...) and then developing cups-filters 2.x features as needed by the consumers, we have reached a good feature-completeness.
  - **Future releases** (2.1.0, ...) will happen as new features are needed.
  - 2.1.0 will be mainly for **libcups 3.x support**
  - 2.1.0 or later: Convert cfFilterPDFToPDF() filter function to standard C using PDFio instead of QPDF and generally get rid of C++ and QPDF
    - GSoC project by Uddhav Phatak

#### cups-filters Development: Next steps

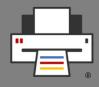

- Further feature ideas
  - cups-browsed in its own Snap separate from the CUPS Snap
  - Turn cups-browsed into a Printer Application
  - Options for the ./configure script for partial builds: No libqpdf, raster-only printing/scanning, ... to allow Snaps build only the part of cups-filters which they actually need.
  - **Documentation** of libraries with Mike Sweet's codedoc utility
    - Look for contributors through Canonical's
      Documentation Academy program

# OpenPrinting Development: Ghostscript

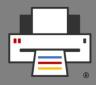

- No Artifex presentation this year, after switch of PDF interpreter to C only bug fixes
- No complaints about performance or output quality of new PDF interpreter
- No changes on Apple/PWG/CUPS Raster output device by me
- Artifex "low on development resource"
- Linux distro contact is **Chris Liddell**

# OpenPrinting Development: Security vulnerability handling

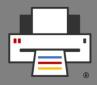

- OpenPrinting uses **GitHub** to maintain all its code
- By default **no way to report private (security) bug**
- Discovered that Michael Sweet's PAPPL repo accepts security bugs
- Way to activate it not intuitive, needs to get activated in Settings, under "Code security and analysis" AND bug report template needs to get created.
- Talked with Mark Esler from Canonicals Security Team on how to handle security bugs and Mark reported to GitHub about GitHub's security bug support activation
- GitHub improved by not needing bug report template any more

# OpenPrinting Development: Security vulnerability handling

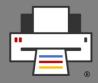

- Enabled Security bug reporting for all our repositories
- Created "Security Team" with access to the security bugs: Till Kamppeter, Michael Sweet, Zdenek Dohnal, Thorsten Alteholz, Johanne Meixner, Aveek Basu
- **Received 2 security bug reports** on cups-filters so far:
  - CVE-2023-24805 on cups-filters: Arbitrary command execution by the beh (Backend Error Handler) backend
  - CVE-2023-4504 on libppd: Postscript Parsing Heap Overflow
- Based on this experience created a tutorial about security bug handling with GitHub in May 2023 News

OpenPrinting Development: libcups3/CUPS 3.x/PAPPL 2.x support

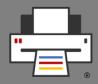

- libcups3 support added (thanks Gayatri Kapse & Biswadeep Purkayastha)
   (News Oct 2023)
  - libcupsfilters, libppd, pappl-retrofit
  - Followed how Michael Sweet did it in **PAPPL 1.4.x**
  - Actual code is using libcups3 API
  - For building with libcups2 an additional header file is included which "translates" libcups3 API to libcups2 API with macros (libcups2-private.h)
  - In a few cases still some C code is needed for libcups2 support, have put it into libcups2.c
  - Rarely used "#ifdef HAVE\_LIBCUPS2" in actual code
- To Do: cups-browsed, needs to be turned into Printer App
- To Do: PAPPL 2.x support in pappl-retrofit

# OpenPrinting Development: The CUPS 3.x Snaps

- Sharing server
  - Current CUPS Snap will be the base
- Local server
  - User daemon
  - Triggered by D-Bus
  - Optionally run permanently from login to logout?
- Snapping (snapcraft.yaml, scripts, ...) in cups-sharing and cups-local repos
  - Move snapping already into CUPS 2.5.x repo?

# Desktop Integration: Common Print Dialog Backends 2.x

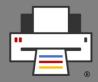

- In the course of adding CPDB support to the GTK print dialog GSoC contributor Gaurav Guleria has added many features to CPDB itself, leading to the **2.x generation**
- Acquire printer details **asynchronously** (non-blocking)
- Synchronous printer data fetching on backend activation
- Backends signal frontends on printer updates
- Option groups
- Interfaces for human-readable/translated group, option, and setting names
- Retrieve media dimensions from a given "media" setting
- Support for margin variants for the same media size (borderless, ...)
- Support for configurable user and system-wide **default printers**

# Desktop Integration: Common Print Dialog Backends Snap

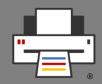

- To complete OpenPrinting Snaps we need Snap of CPDB CUPS backend
- General method to snap CPDB backends
- Backend is user daemon, D-Bus-triggered
- Requirements for snappability

(News March 2024)

- Job passed as stream, not as files, frontend receives socket path via D-Bus
- **Remove Job count**, **job list** and **cancel Job** methods
- Filtering printer list by **backend methods** not by frontend being D-Bus service sending signals
- Add printers of newly appearing backends to list
- Thanks, Biswadeep Purkayastha, for working on this!

# Desktop Integration: Print Dialogs

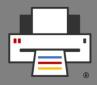

- We need to get **Common Print Dialog Backends** into all dialogs
- **CUPS CPDB backend** then takes care of changes: No use of PPD files, temporary queues, ... **Backend itself DONE** (thanks, Gaurav Guleria), also needs libcups3 support
- Status of dialogs:
  - GTK: Gaurav Guleria 2022, merge request accepted → DONE
  - **Qt**: Gaurav Guleria 2022, shortly before getting merged
  - Mozilla (Firefox/Thunderbird): Feature request posted, Kushagra Sharma 2024
  - Chromium: Kushagra Sharma 2023, shortly before getting merged
  - LibreOffice: Posted on dev mailing list, with reference to a first approach back in 2017, Biswadeep Purkayastha 2024

#### Desktop Integration: Printer Setup Tools

- Main Window
  - List all IPP print services as reported by DNS-SD
  - List Printer Applications and their queues or printer/fax in a group
  - No duplicates for IPv4/IPv6, IPPS, interfaces
  - Buttons for web interface, add new queue, show jobs ...

#### Add Printer Wizard

- List of discovered **non-driverless** USB/network printers
- Button to see list of Printer Applications supporting the printer, installed ones and available in Snap Store (look-up service on OpenPrinting)
- Buttons to setup printer with selected Printer Application and to install Printer Application from Snap Store

#### Do not remove support for permanent CUPS queues and classic drivers

### Desktop Integration: GNOME Control Center

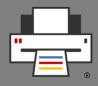

- Extension of the "**Printers**" module for the New Architecture
- Main view
  - List IPP print services, each is a print destination for CUPS, without need of actual CUPS queue
  - For MF devices with printer and fax or Printer Applications with various queues, group the services.
  - Also list **classic CUPS queues**, for universal compatibility with all CUPS versions.
  - On IPP services button to **open web interface in browser**, no "Set Options", "Remove printer", ...
- Add Printer:
  - Adding support for finding suitable Printer Applications to **cups-pk-helper**
  - UI to assign and handle both Printer Applications and classic drivers
- Thanks to Lakshay Bandlish (GSoC 2020), Divyasheel (2021), Mohit Verma (2022, 2023)
- Also support by the **Canonical Desktop and Design Teams**

# Desktop Integration: KDE Print Manager

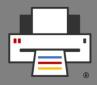

- **KDE Print Manager** is printing part of **KDE Settings**
- Needs to follow the same principal scheme as GNOME's "Printers" module
- KDE Developer Mike Noe opened feature request for general improvements on Print Manager
  - KDE Developer Nate Graham commented about CUPS 3.x needs
  - I added detailed comment on what is needed with reference to GNOME and Mohit Verma's work
- I also had longer private mail thread with Mike Noe
- Mike Noe posted feature request for CUPS 3.0 support
- So it seems that Mike Noe is on it ... (News April 2024)

# Desktop Integration: system-config-printer

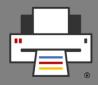

- No further feature development on system-config-printer at Red Hat, "maintenance mode"
- But **system-config-printer is actually used**, with non-GNOME, non-KDE desktops (in several Ubuntu flavors)
- Switch to GNOME or KDE tool just for a printer setup tool pulls too many dependencies
- system-config-printer also includes scp-dbus-service for device identification and driver assignment, used also by the KDE and GNOME tools
- Therefore we resume development, to make it supporting CUPS 3.x, also following Mohit Verma's GNOME work
- GSoC 2024 project by Shivam Jaiswal (News April 2024)

#### Questions / Comments

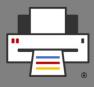

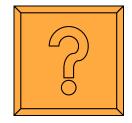